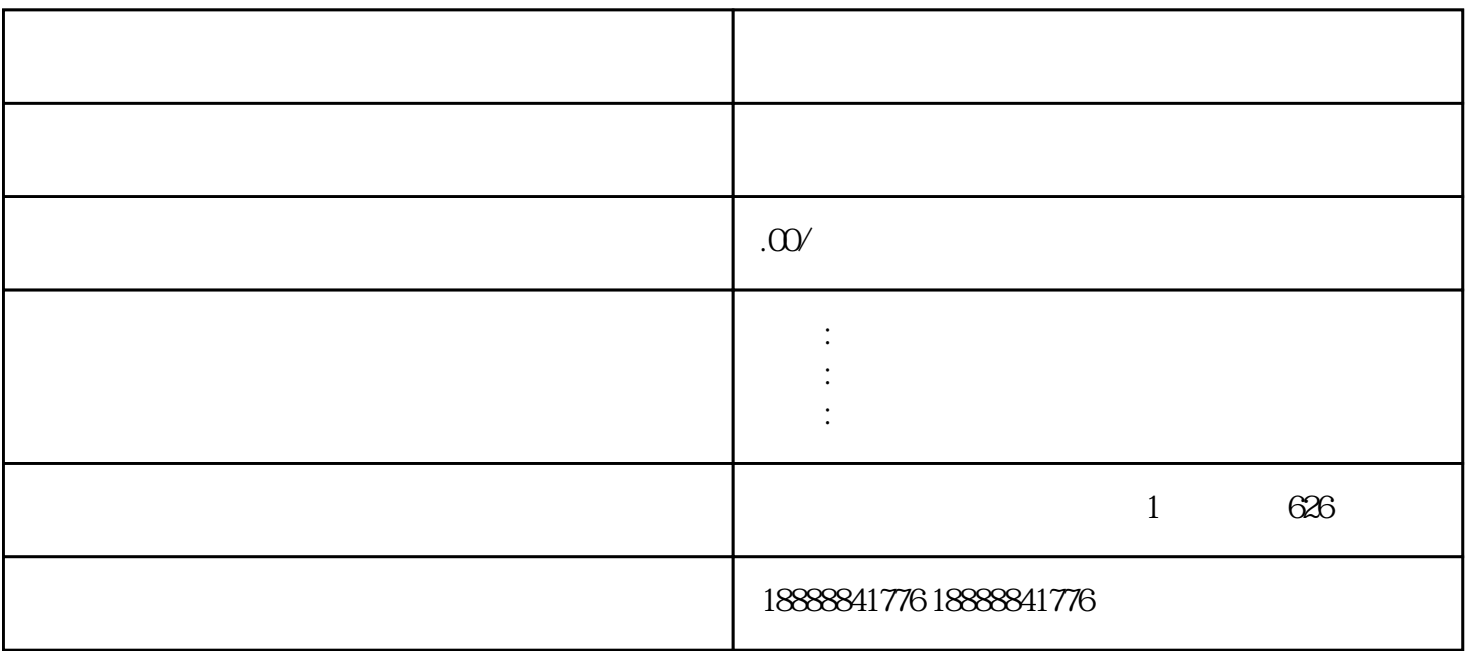

 $\rm App$